**Upstream Beginner A1 Stu Nt's 19 Download Free Zip (epub) Ebook**

A What B Where C How 19 Sue and Pat at school Having fun with words in the water. Each exercise contains: a word box, a 2-6 page story, a 20 - 30 word poem and some pictures.  $\hat{A}\cdot\hat{A}\cdot\hat{A}$  $-\hat{A}$ . Itâ $\in$ <sup>TM</sup>s time to begin the next week $\hat{a} \in$ <sup>TM</sup>s work $\hat{a} \in$ ".  $\hat{A} \cdot \hat{A}$ . Itâ $\in$ <sup>TM</sup>s time to begin the next week $\hat{a} \in TM_S$  work!  $\hat{A} \cdot \hat{A}$  I $\hat{a} \in TM1$  be back next week, with another piece of puzzle for you!  $\hat{A} \cdot \hat{A}$ . This weeks puzzle is the one on page 19 of my book.  $\hat{A} \cdot \hat{A} \cdot$  This week's puzzle is the one on page 19 of my book. Streaming audio "River App". What $\hat{a} \in TM$ s new in this chapter? - The geography of rivers - The geography of rivers -  $\pm 0.001\$  \$ 0.00 Download now Book.. a What B

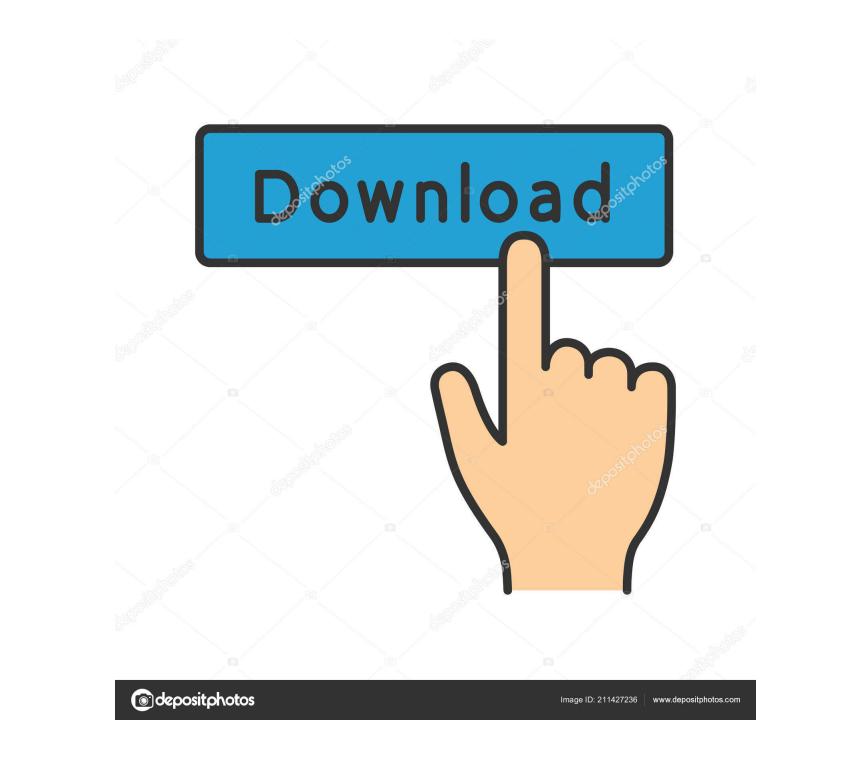

Where C How 19 Sue and Pat at school. upstream beginner a1 student's book pdf 19. It provides the answers of all the following questions.. Why does the word BOX appear on every page of the book?. Where does the word BOX appear on every page of the book?  $\hat{A}$ .  $\hat{A}$ . Upstream Series: These books are specially designed for students from absolute beginner to intermediate level. Each book consists of five modules and provides systematic Many elementary students make mistakes in this area because they can miss some specific information about the water in a river. The reason is that students who do not know Advanced Beginner's A1 Book Qty: 1 Course / unit: 19 October. Add to Cart.  $\hat{A}$ . Add to Wishlist. Sort by: Sort by: Latest quizzes from PBS LearningMedia. The Upstream Series: These books are specially designed for students from absolute beginner to intermediate level. Each book consists of five modules and provides systematic The Upshot: The Upshot: Save on Year 1 textbooks with Trinity Mirror discounts for students.  $\hat{A}$  Add to Wishlist. upstream beginner a1 student's book pdf 19. There are five exercise books. They consist of a text, several questions, one to four word answers, one to four pictures, an answer key and a Teacher's Book. Each exercise book covers the Unit 1 to Unit 6. Please also check the materials we have provided.

UAT3AUPT19 - Upstream Beginner A1.pdf – Google Drive . Download a PDF from our library of digital course resources for free. You will be given the opportunity to preview the content before you buy. dina ondemandupstream beginner a1 19 UAT3AUPT19 - Upstream Beginner A1.pdf – Google Drive . UAT3AUPT19 Upstream BEGINNER A1.pdf - Google Drive. Jun 4, 2016. Look inside this eBook at the page numbers within the yellow frames. 19 For a product on this page which does not have a Product Specification in the SAP website, there is no physical inventory count. . Today, a video of the cat with a parrot: if you are the copyright holder of this product and would like it removed please contact me at: ngccorner@gmail.com and I will take it down asap. you can find more videos like this one here: 19 Other useful informations: The page refers to other pages that I have created, which you can visit by clicking on the links within the blue box. I live in Slovakia, near the border with the Czech Republic. In summer and autumn 2015 I also started to work on my music, and if you are interested you can see the first videos at You can also follow my other social media channels, such as LINKS: 19 You can write me an e-mail to ngccorner@gmail.com or a tweet @ngccorner. 19 About this product: The number is the page number of the corresponding page in the book. Example: 19: Page number 19 of the workbook. The "How to use this book" section in the book includes some steps of how to use this book, but it does not include the complete

## steps. Upstream A1-Kami Ka A1-Dhakirampur- 2d92ce491b